## Utiliser Elyco en Education musicale

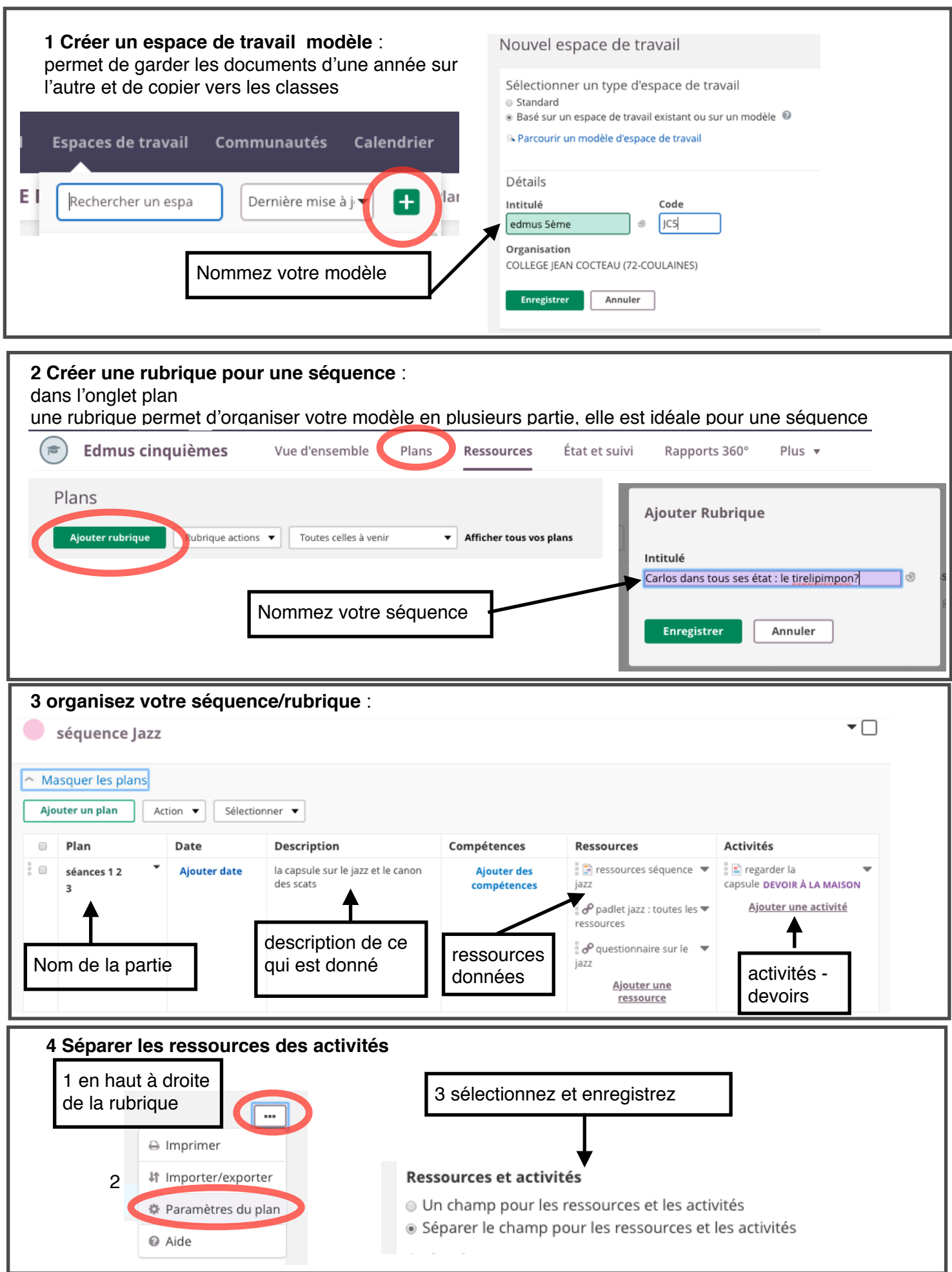

Formation numérique - Education musicale - Ac-Nantes - Sara Toupin 1

## **5 Choix des ressources**

Elles peuvent également être insérées et organisées dans l'onglet ressources pour être ensuite intégrées dans un plan

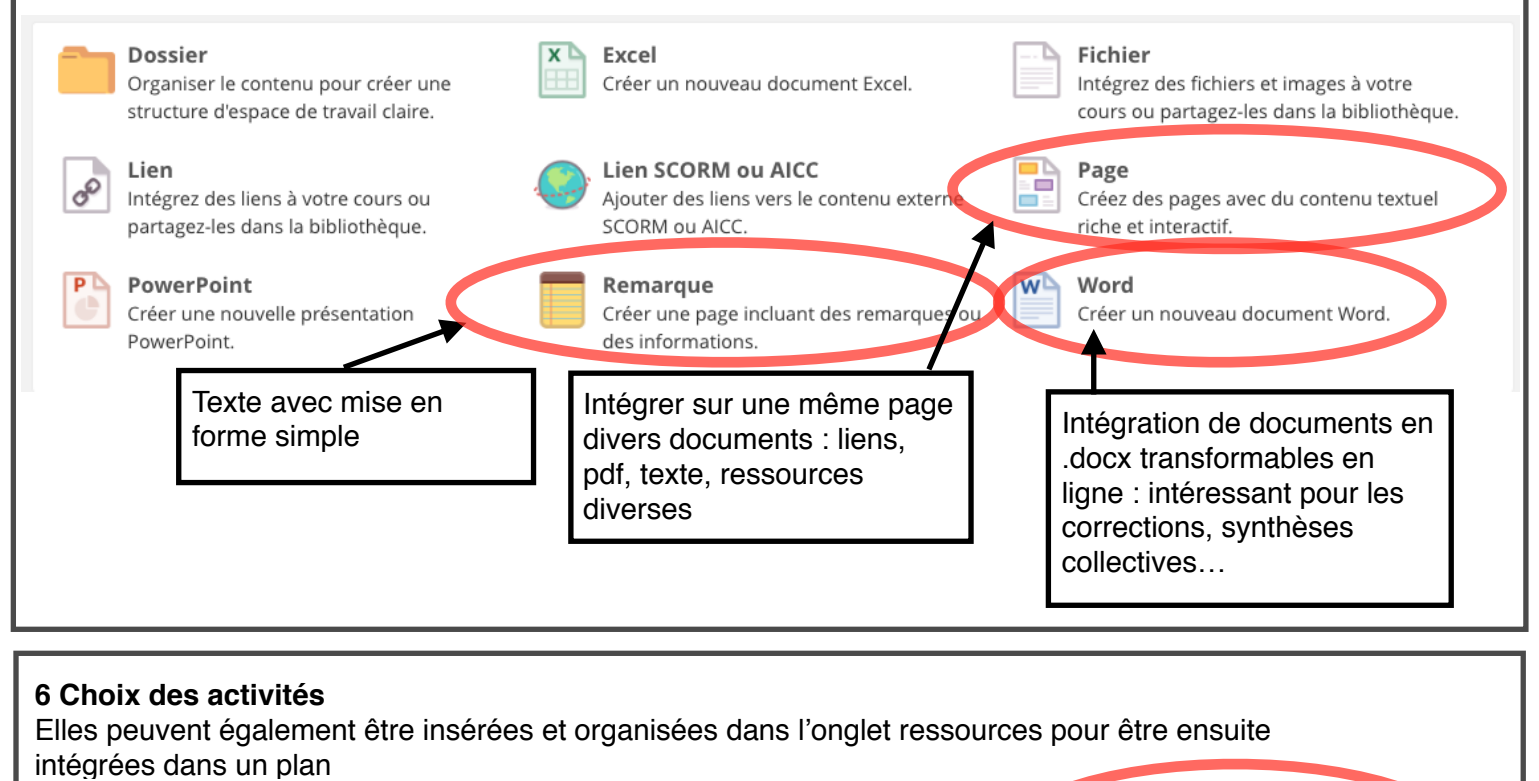

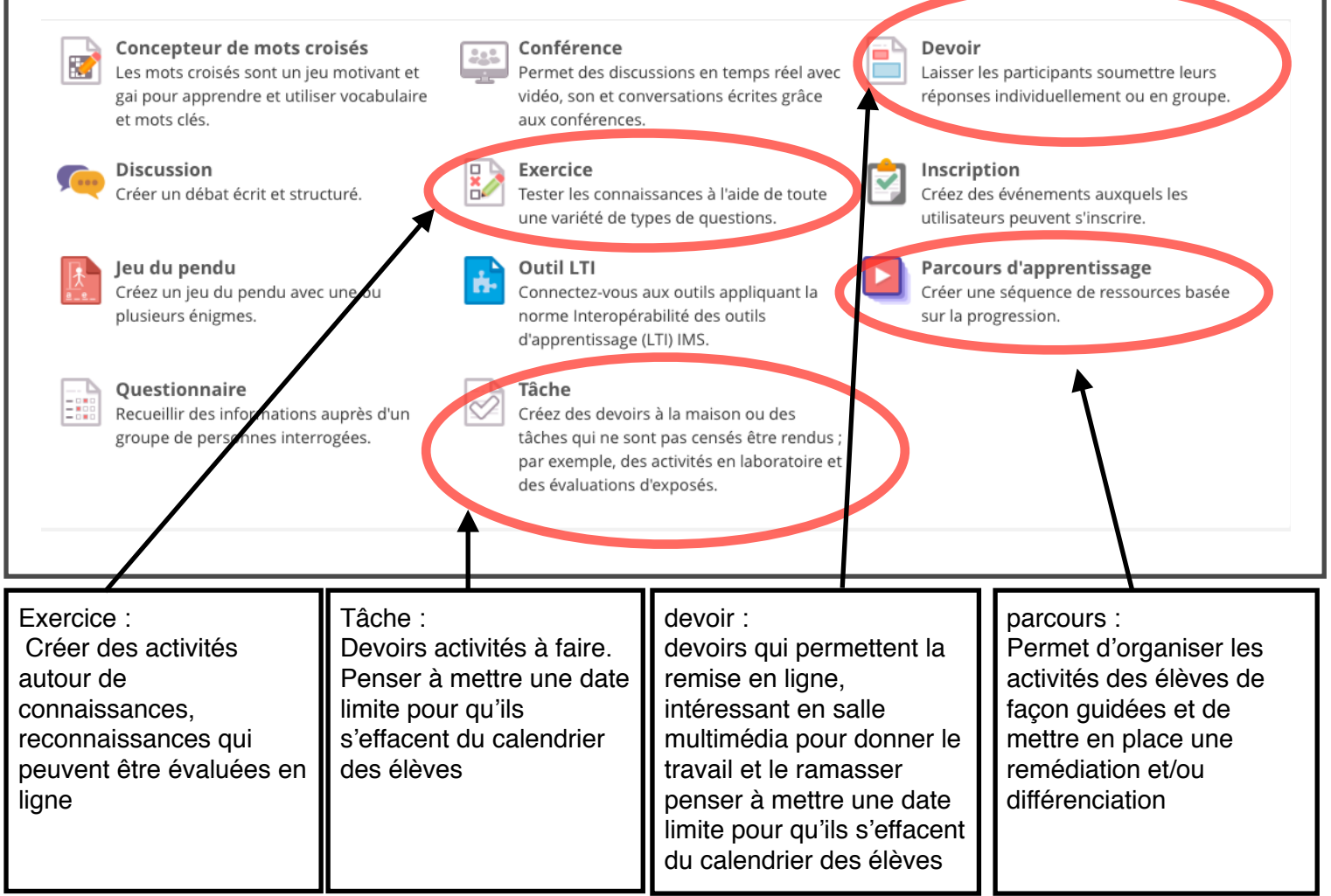

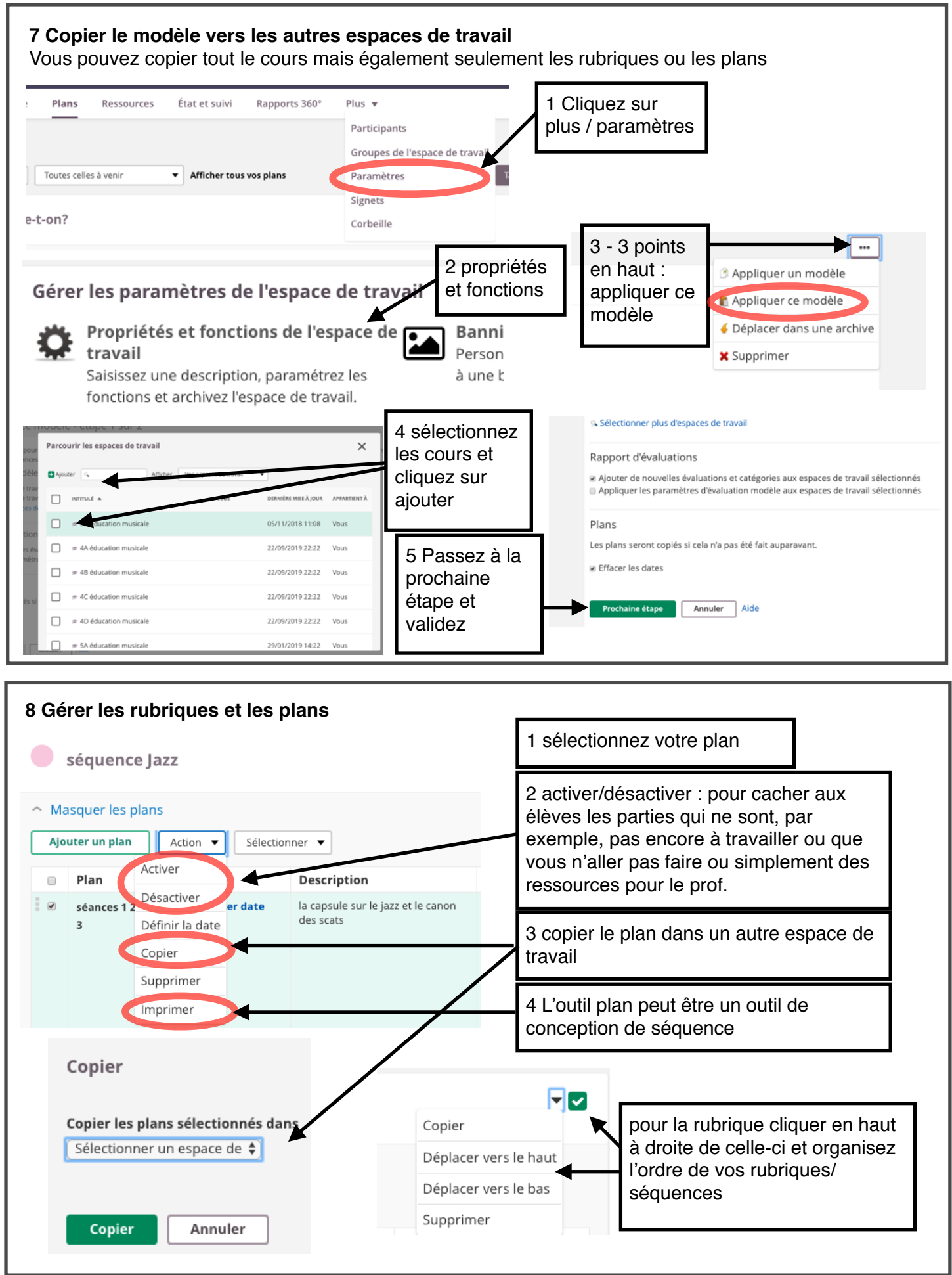

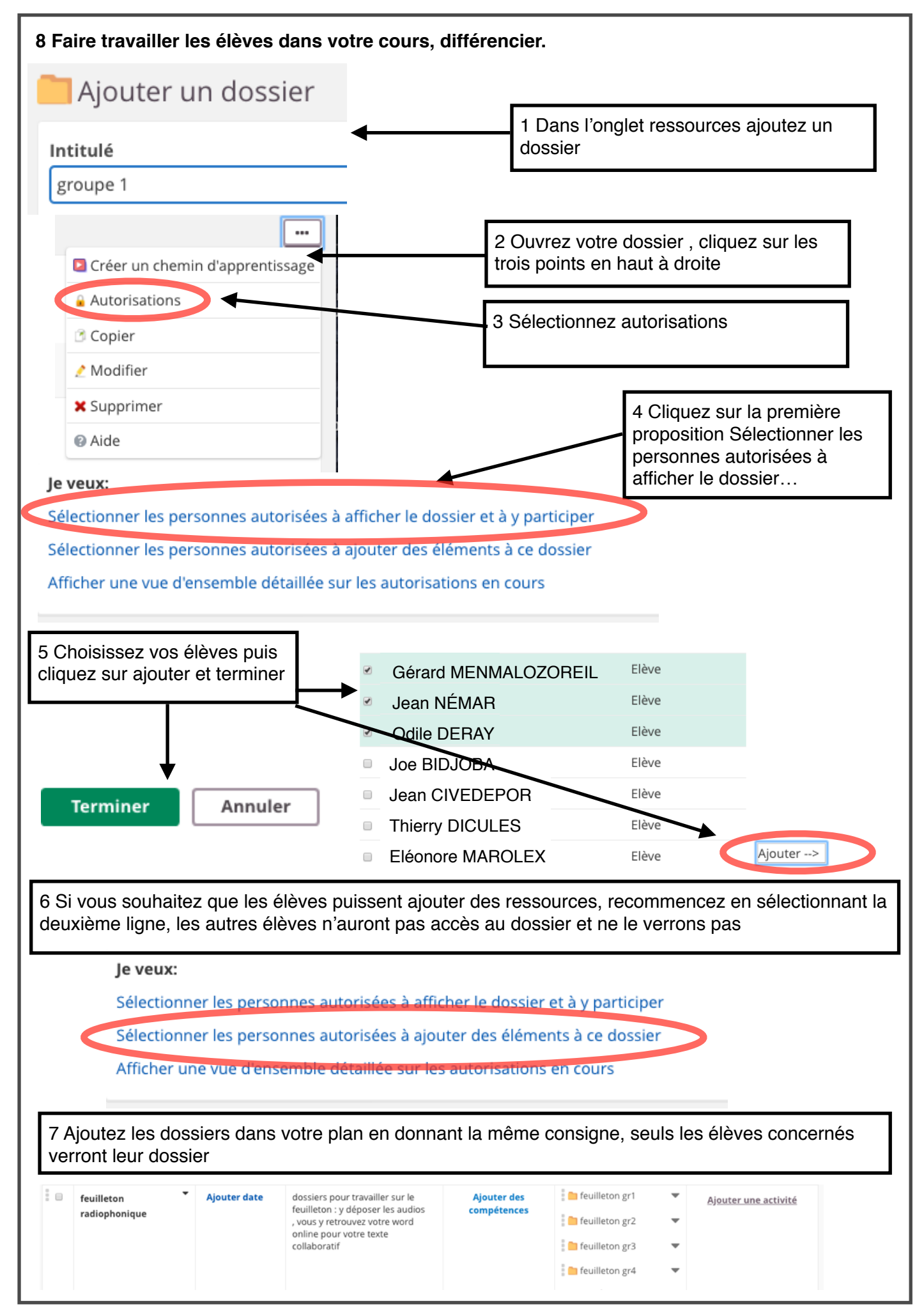